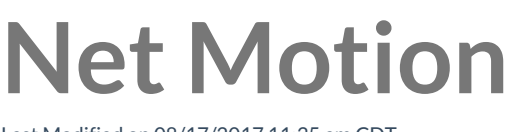

Last Modified on 08/17/2017 11:35 am CDT

## **Net Motion seems to be causing Issues.**

**When turning on NetMotion opening forms seems to be very slow, but turning it off works fine.**

"I figured it out! After reviewing the network connectivity via Wireshark, I saw that TraCS was trying to check the default printer. This happened to be a network printer (as the deputy selected it as their default).

The communication from TraCS to the network printer was slow and was causing the freezing, when I set the default printer back to the local squad printer, everything loaded quickly!" Jesse Burns, Chippewa CO

More TraCS FAQs Here: http://wisconsindot.gov/Pages/safety/enforcement/agencies/tracs/faqs.aspx

—GLP 5/14/2015